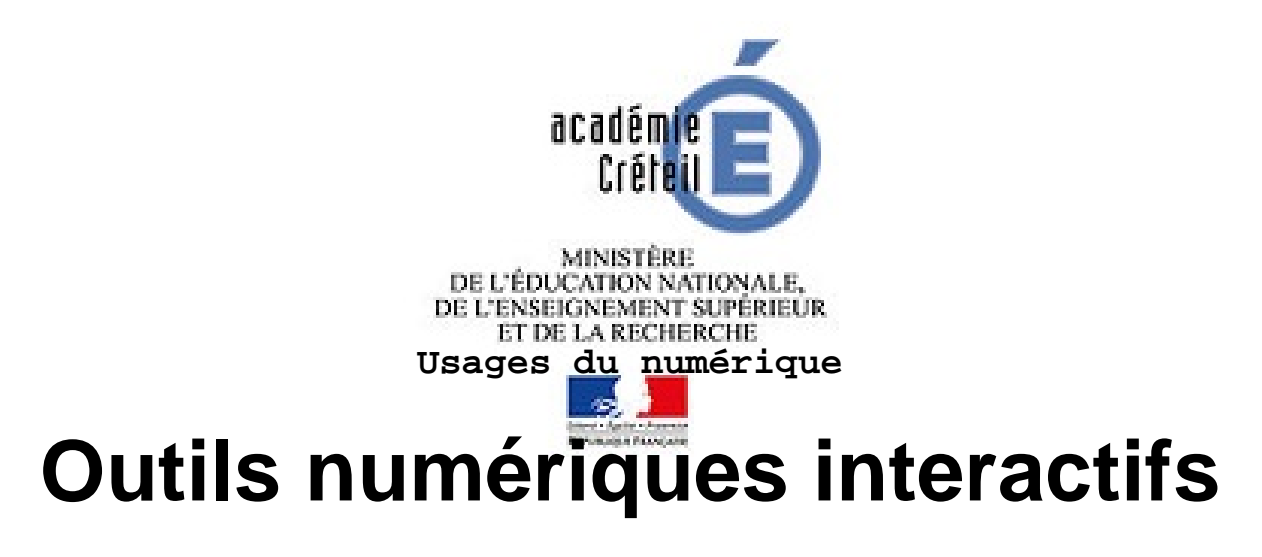

- OUTILS NUMERIQUES -

Date de mise en ligne : vendredi 9 juillet 2021

**Copyright © PHILOSOPHIE - Tous droits réservés**

#### Sommaire

•

- Questions interactives dans un PDF
- Outils de présentation
- Usage du cinéma
- [Cartes mentales](http://philosophie.ac-creteil.fr/spip.php?page=article_pdf&id_article=1232#questions_interactives_dans_un_span_class_caps_pdf_span)

**Nou[s vous recomman](http://philosophie.ac-creteil.fr/spip.php?page=article_pdf&id_article=1232#usage_du_cinema)dons d'utiliser Mozilla Firefox ou Chrome**

# **[http://philosophie.ac-creteil.fr/sites/philosophie.ac-cr eteil.fr/local/cache-vignettes/L324xH25/b0529936a605a 7bf25197741c65a6995-865cc.png]PDF ' />**

- Comment faire un fichier pdf à compléter ?
	- **Libre office Writer**  Pour commencer, il faut ouvrir LibreOffice Writer et aller dans le menu affichage pour Afficher la barre d'outils et Contrôle de Formulaire Suivre les instructions sur : https://edu.ge.ch/site/utilisation-logiciel/2020/09/24/libre-office-writer-la-sauvegarde-avec-les-polices-copie-3 /
	- Les questionnaires s'élaborent aussi à partir de ce lien https://www.office.com/launch/forms?username=me1961%40outlook.fr&auth=1&origin=OfficeDotCom&lang =fr&sessionId=31ecaafd-dfc8-468e-a4a5-13ccde449fd6 à condition de s'inscrire sur microsoft. Un lien permet un partage avec la classe.

### **[Outils de présentation :]**

**Créer des contenus interactifs avec Genially** ou encore avec cet outil **sway.office.com** qui permet de constituer des dossiers Exemple : Rousseau

### **[Usage du cinéma]**

• Intégrer des questions dans des extraits de film.

Site : https://learningapps.org/ Il suffit de s'inscrire, c'est gratuit.

## **[Cartes mentales]**

- :
- Wisemapping est le logiciel d'édition collaborative de cartes mentales que propose Framindmap. https://framacloud.org/fr/cultiver-son-jardin/wisemapping.html
- tutoriel : https://www.framatube.org/files/1288-tutoriel-video-wisemapping-claire-cassaigne.mp4

#### **[Pourquoi créer une carte mentale](https://framacloud.org/fr/cultiver-son-jardin/wisemapping.html) ?**

- [-] Faire un brainstorming
- [-] Ordon[ner ses idées](https://www.framatube.org/files/1288-tutoriel-video-wisemapping-claire-cassaigne.mp4)
- [-] Apprendre et faire apprendre une leçon
- [-] Réaliser des classifications
- [-] Identifier les éléments importants
- Découvrez une sélection de logiciels de Mind Mapping gratuits pour créer vos cartes mentales.

Réaliser une carte mentale vous aide à créer, extraire, organiser et présenter des idées ou des flux de données.